# **Computer Security Tips**

### Alister Scott, Automattic

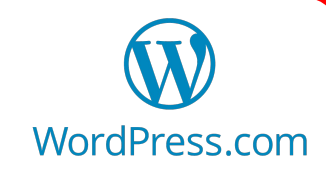

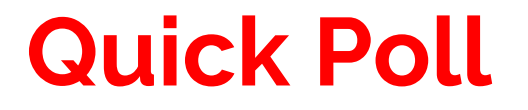

Which is a stronger password?

a) Tr0ub4dor&3 b) correct-horse-battery-staple

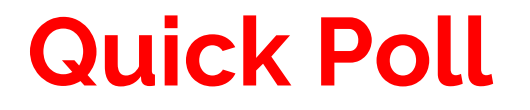

### Which is a stronger password?

### a) Troub4dor&3  $-28$  bits entropy b) correct-horse-battery-staple ~44 bits entropy

**B is both harder to guess AND easier to remember win!**

### **Golden Rule of Passwords**

### Every password must be different

# **Two types of passwords**

#### **Passwords you know**

- Must be different, so, only a few of these (Password Manager, Device(s))
- Use long pass-phrase style

#### **Example:**

griffin-festive-eschew-gourd

#### **Passwords you generate**

- Must be different, generate random password for every service/site using password manager
- As long and as complex as possible (at least 24 chars)

#### **Example:**

7}VKqW98jejAcz#^qfXuM8GZEK[A

### **Password Managers**

- Allow you to generate and store secure passwords
- Require a passphrase style 'master password' to unlock
- Use 2fa to access these passwords
- LastPass (free + premium) and 1Password (paid) are two most popular options

## **Two factor authentication (2fa)**

- Enable 2 fa on any account you use that supports it
- WordPress.com, Google, LinkedIn, Facebook, Github are examples
- See: twofactorauth.org
- Use authenticator apps like 'Authy' to generate one time passwords
- SMS not as secure or convenient (travelling)

### **Personal VPNs**

- Virtual Private Networks
- Particularly important for public wifi
- Creates secure link between your device and a VPN server which accesses the Internet
- Don't use a 'free' one as it will often be stealing your privacy
- SurfEasy **<sup>8</sup>**

# **Computer Security Misc**

- Encrypt content computers (FileVault Mac, Bitlocker Windows)
- Set long passphrase style password for computers auto lock
- Install/activate anti-virus, even on Mac - Avira is free
- Enable firewall
- At least 8 digit PIN on devices (don't use pattern)
- Enable find my phone or equivalent (remote wipe)
- Router up to date firmware
- Change default password
- Strong WPA2 wifi password
- Document shredder for home documents, boarding passes

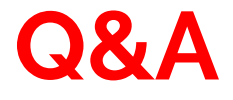

### **"Let us not look back in anger or forward in fear, but around in awareness" — James Thurber**

**Alister Scott**

**alister.scott@gmail.com**

**<https://watirmelon.blog>**

**@watirmelon**